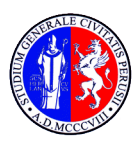

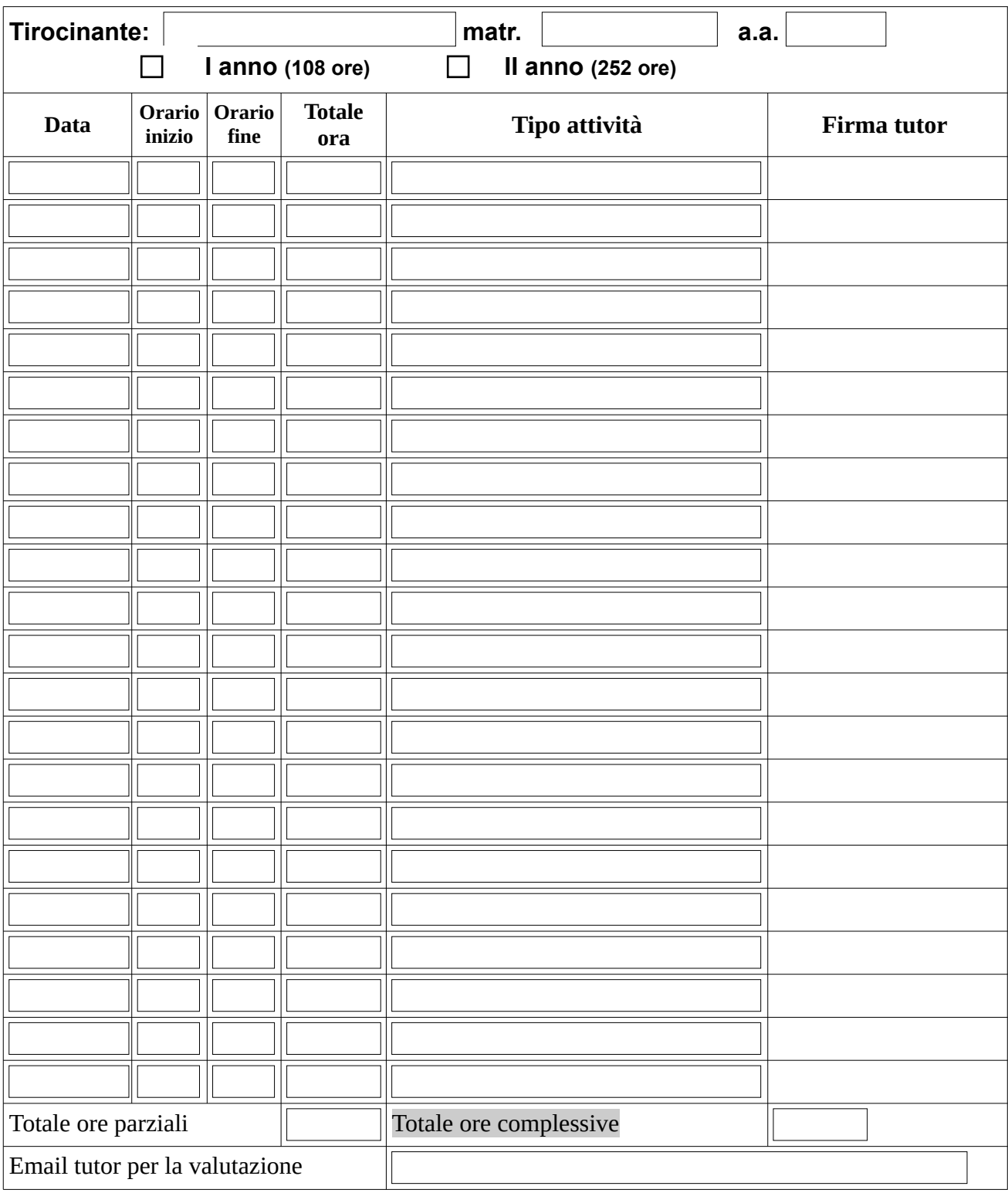

LM67: Istituzioni scolastiche 5 CFU (90 ore) - Centri di Rieducazione e ricerca (strutture socio-sanitarie) 7 CFU - (126 ore) - Palestre 5 CFU (90 ore) - Società sportive - 3 CFU (54 ore)<br>LM 68: Istituzioni scolastiche 7 C Data, Timbro Firma tutor scolastico/aziendale

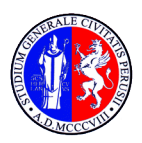

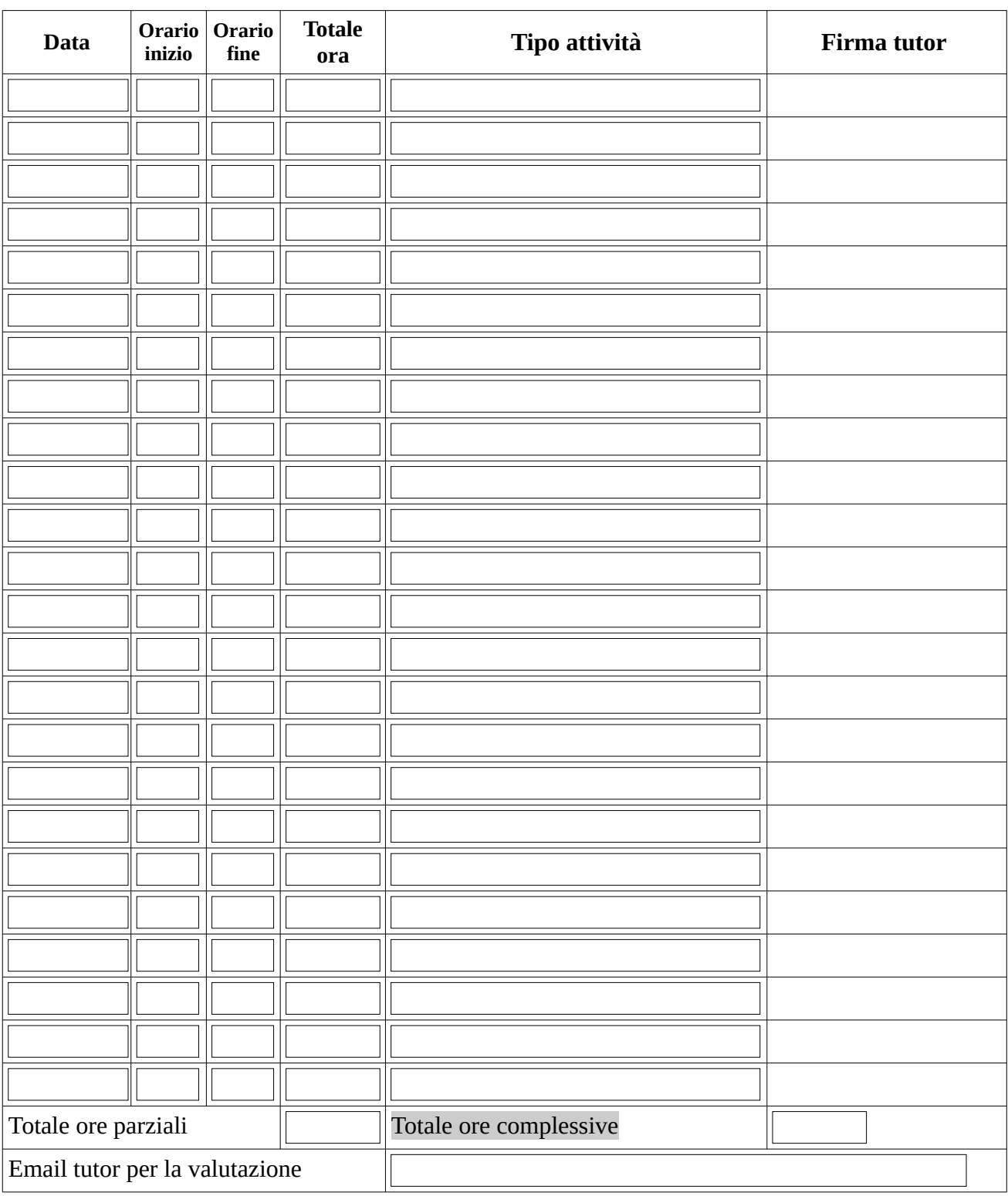

LM67: Istituzioni scolastiche 5 CFU (90 ore) - Centri di Rieducazione e ricerca (strutture socio-sanitarie) 7 CFU - (126 ore) - Palestre 5 CFU (90 ore) - Società sportive - 3 CFU (54 ore)<br>LM 68: Istituzioni scolastiche 7 C Data, Timbro Firma tutor scolastico/aziendale

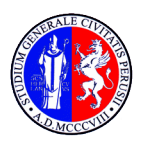

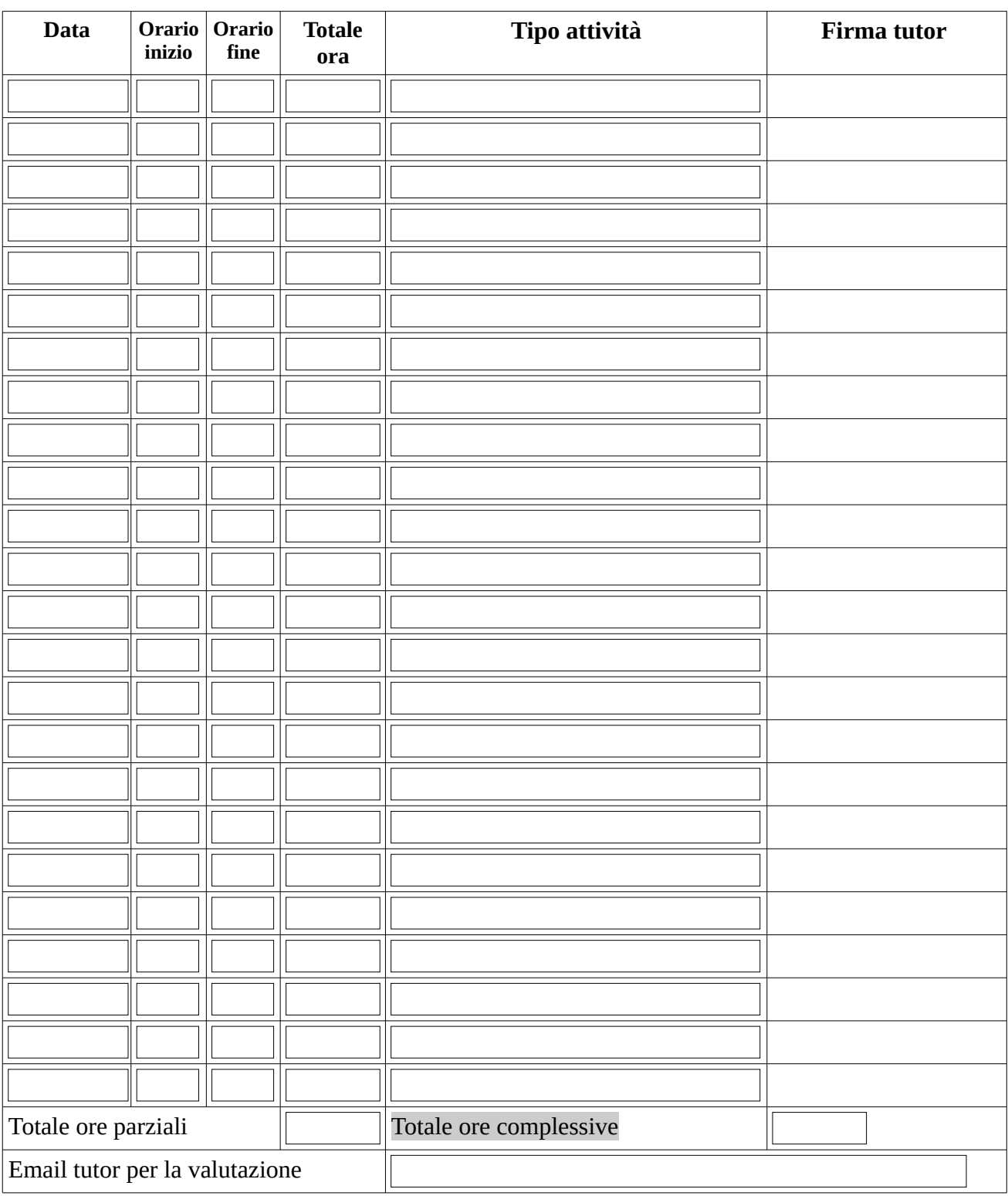

LM67: Istituzioni scolastiche 5 CFU (90 ore) - Centri di Rieducazione e ricerca (strutture socio-sanitarie) 7 CFU - (126 ore) - Palestre 5 CFU (90 ore) - Società sportive - 3 CFU (54 ore)<br>LM 68: Istituzioni scolastiche 7 C Data, Timbro Firma tutor scolastico/aziendale

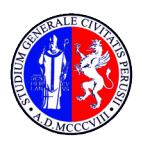

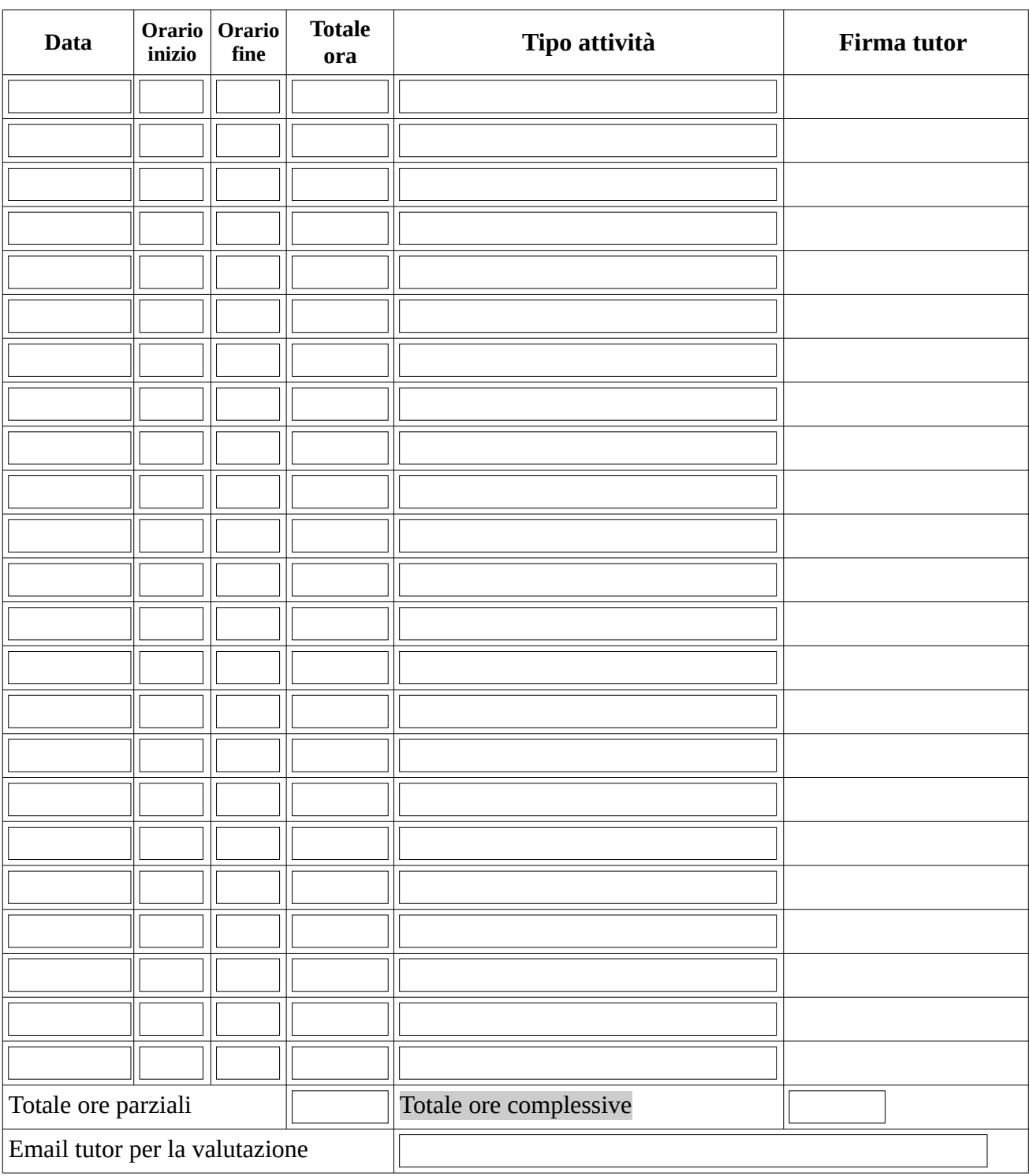

LM67: Istituzioni scolastiche 5 CFU (90 ore) - Centri di Rieducazione e ricerca (strutture socio-sanitarie) 7 CFU - (126 ore) - Palestre 5 CFU (90 ore) - Società sportive - 3 CFU (54 ore)<br>LM 68: Istituzioni scolastiche 7 C Data, Timbro Firma tutor scolastico/aziendale

 $\mathbf{I}$